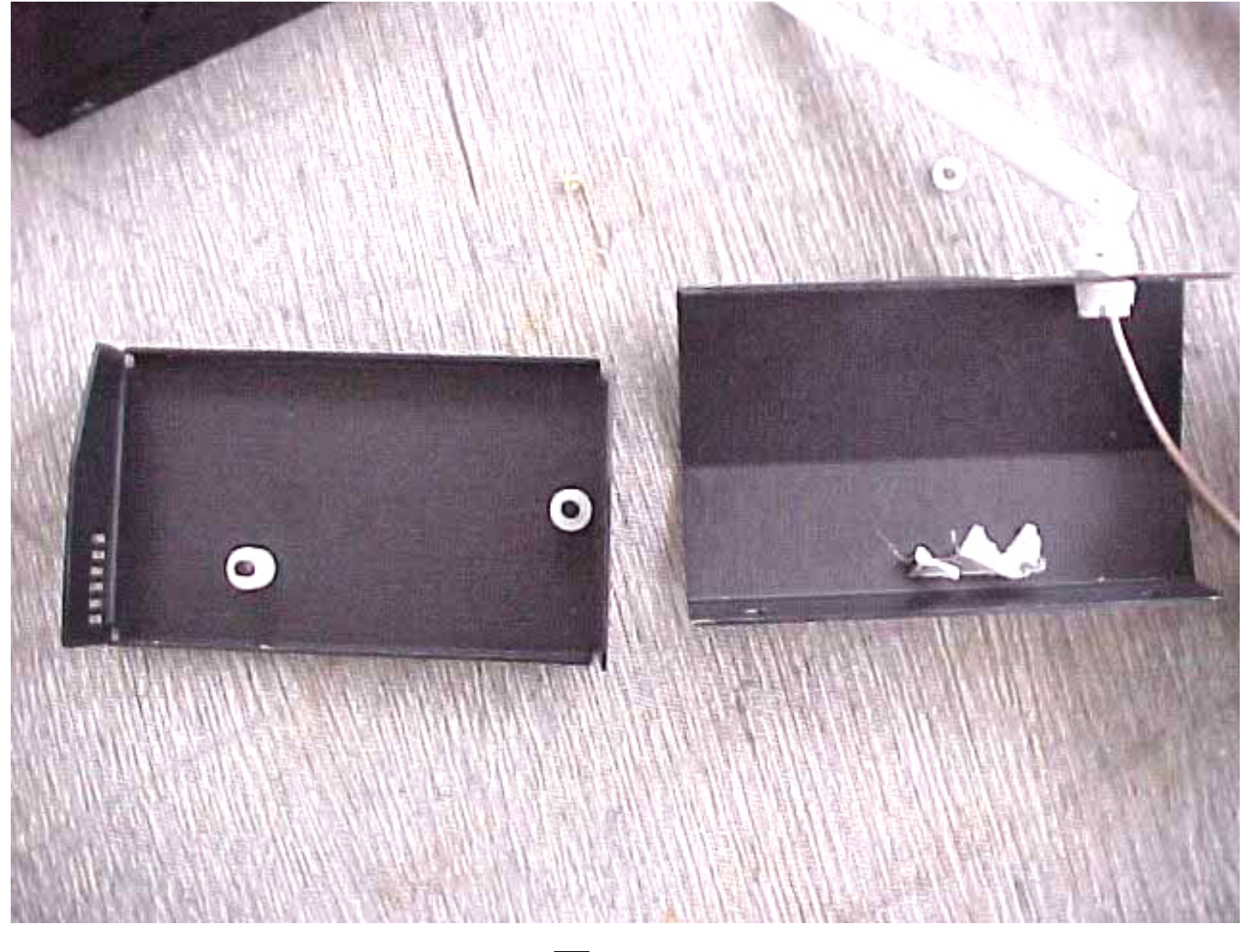

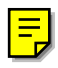

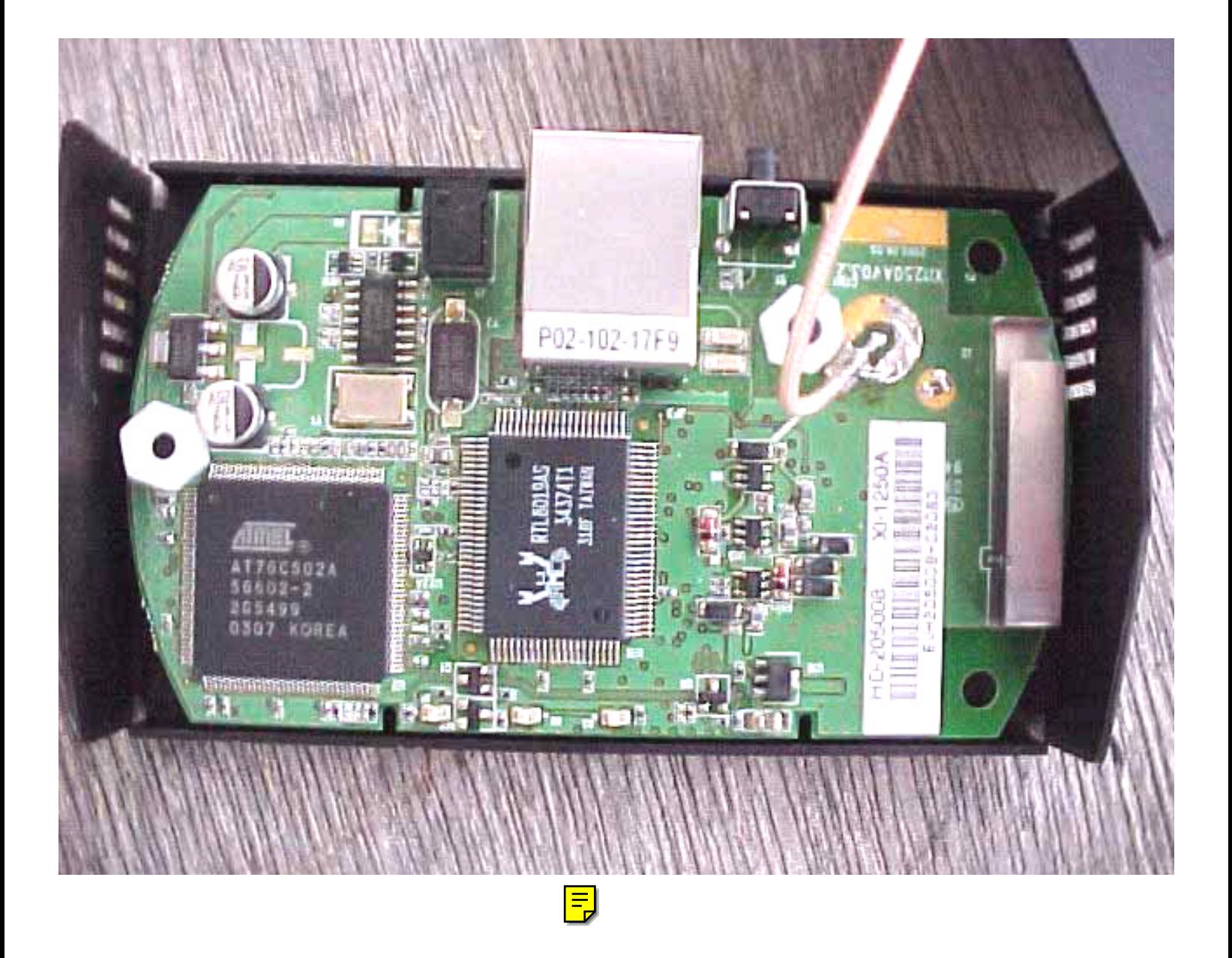

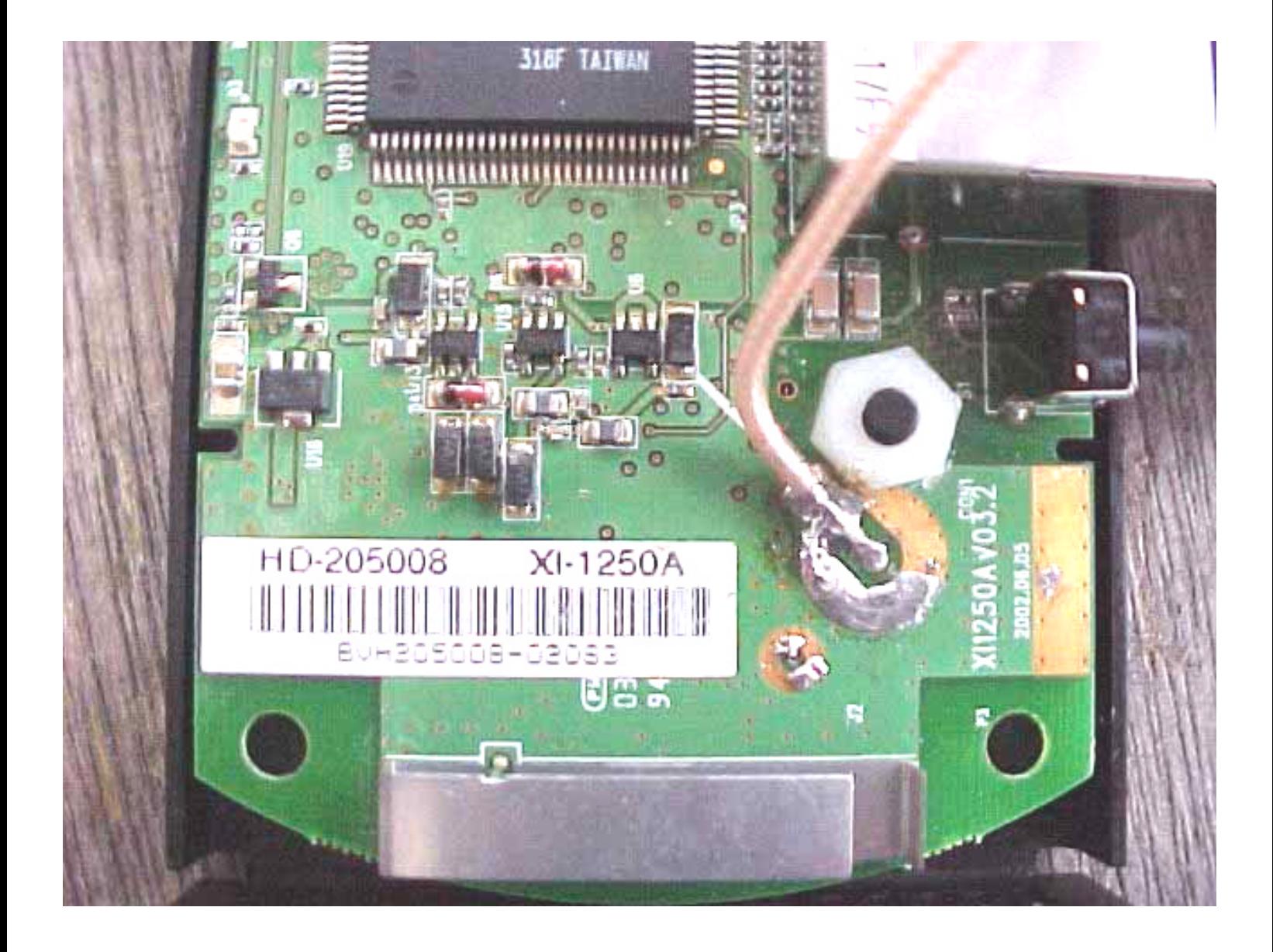

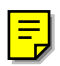

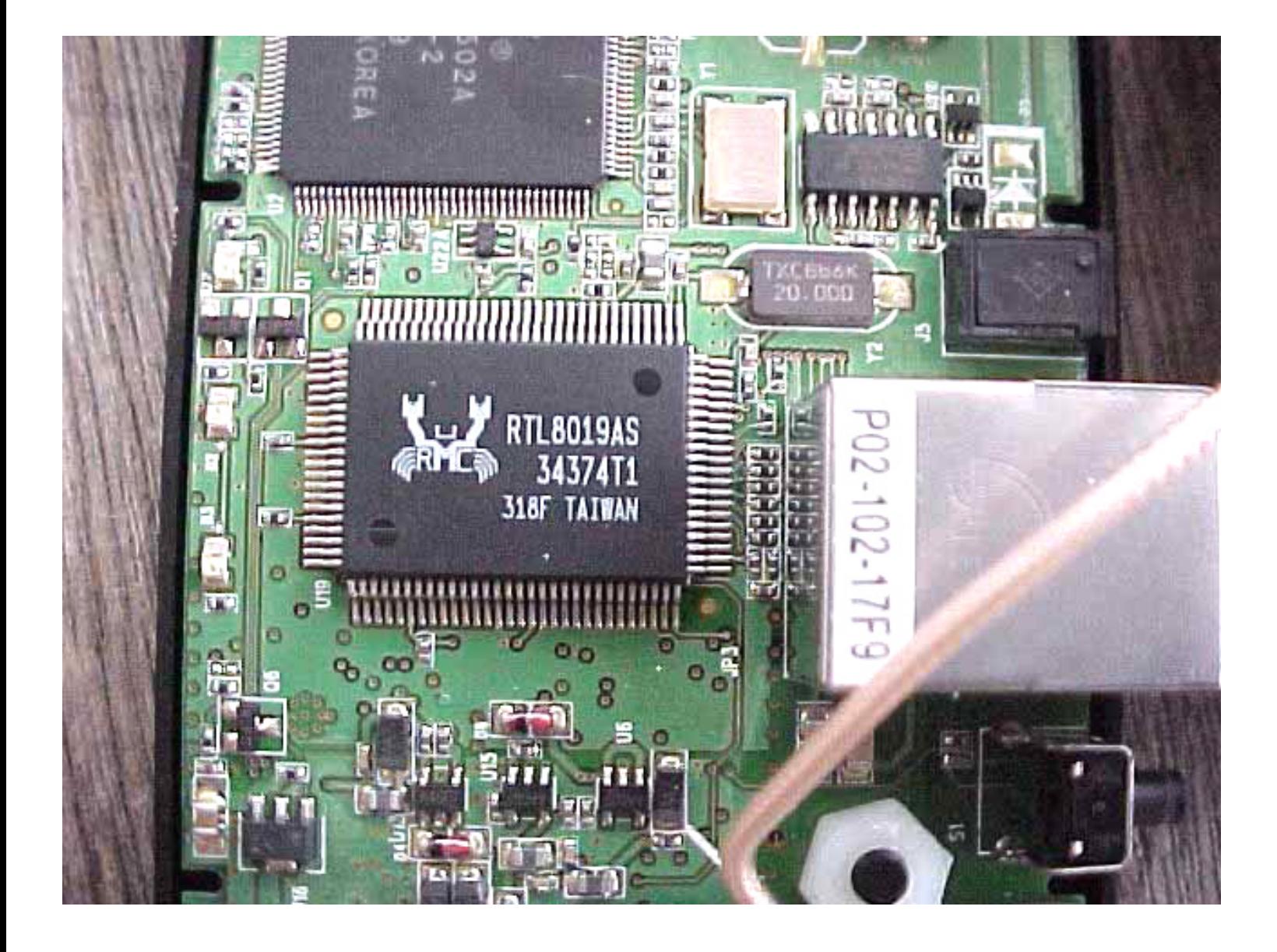

 $\boxed{\frac{1}{2}}$ 

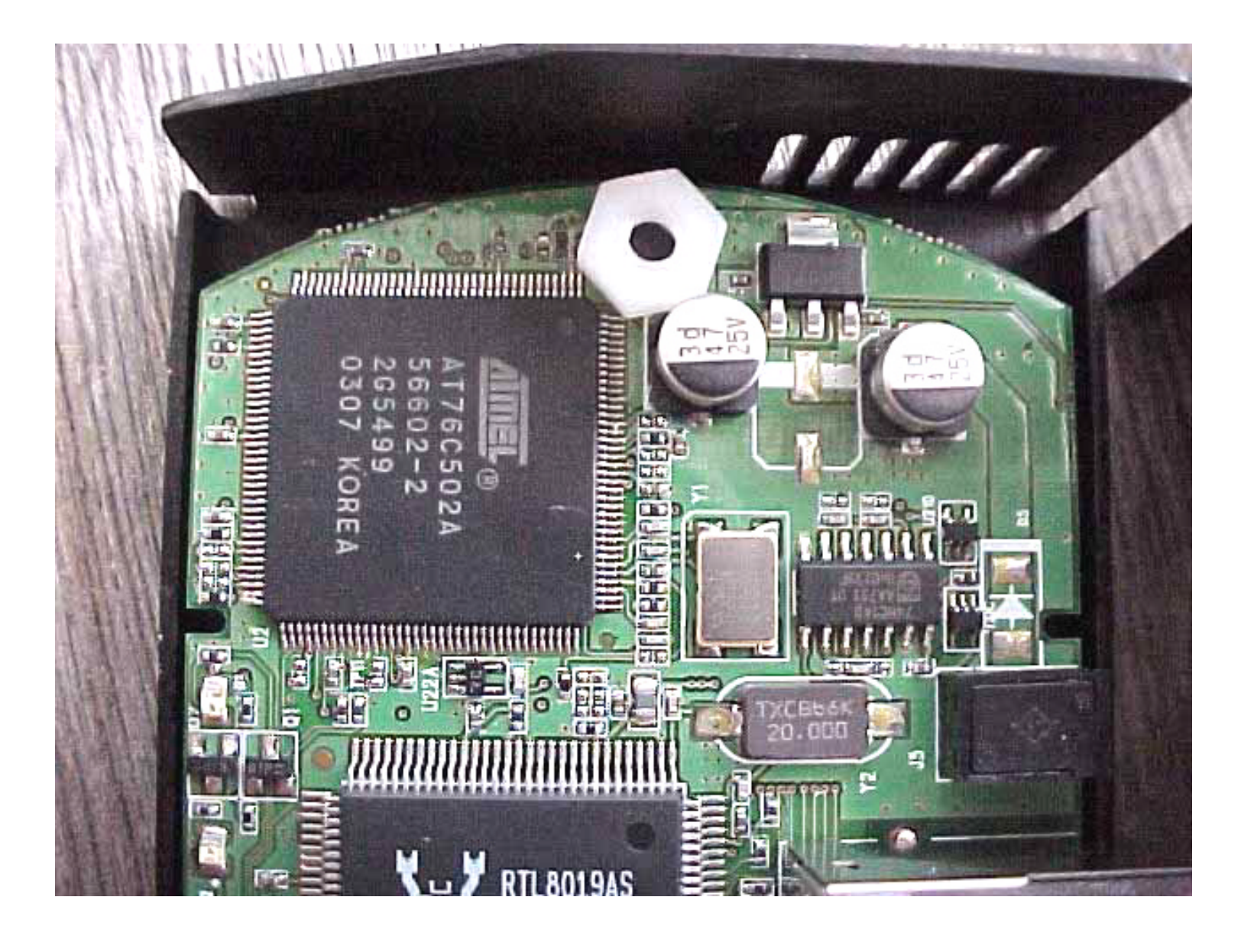

 $\left| \frac{1}{\Gamma} \right|$ 

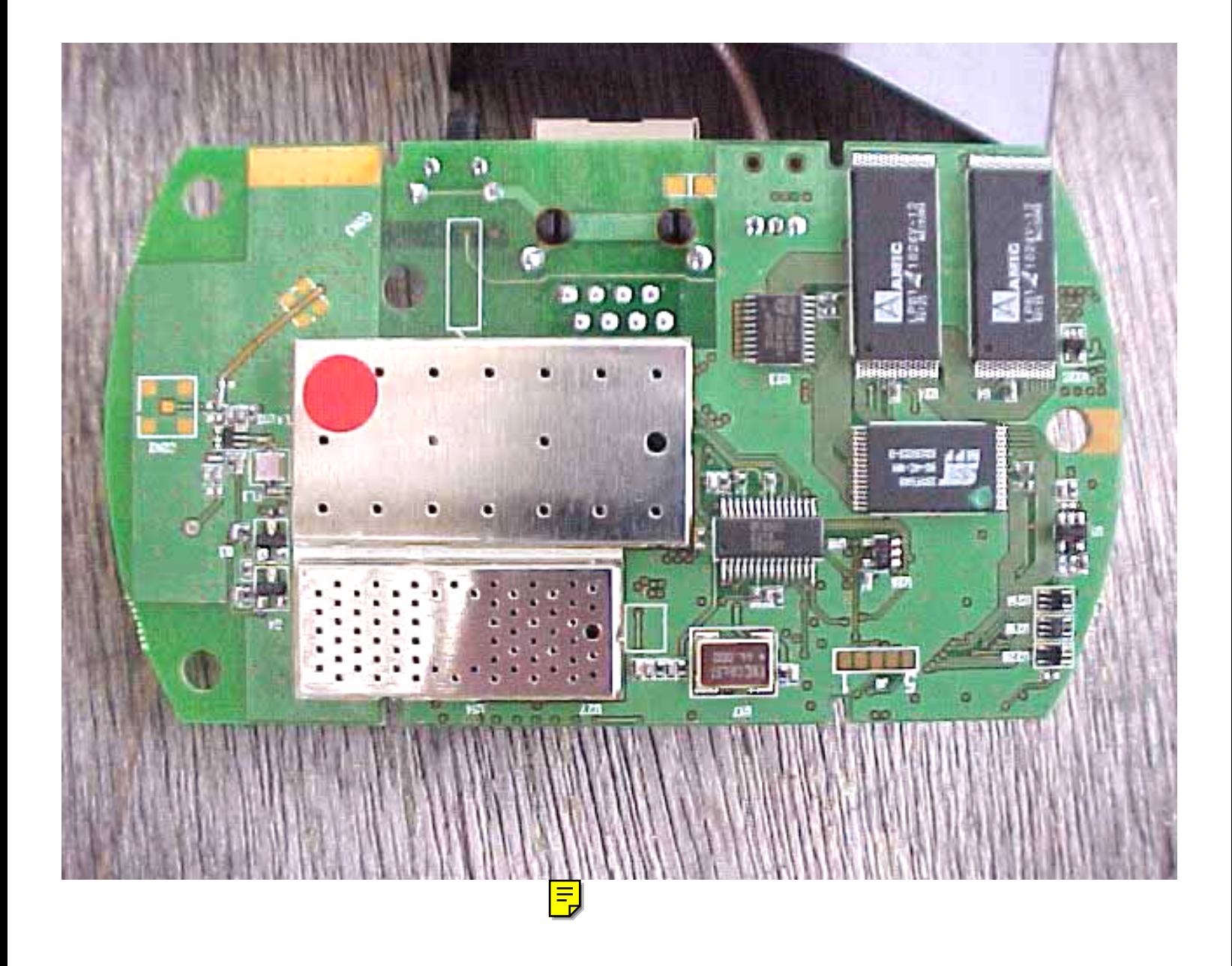